# **LanguageResources: Instance**

If the API changes in an incompatible manner this is listed explicitly in the "important release notes" section of each [releases changelog](https://confluence.translate5.net/display/CON/Translate5+Changelog).

#### **Description**

Λ

Enables the usage of third party TM and MT systems in translate5. To support a MT / TM ti must be implement as a service in translate5. This is quite easy and usually a matter of days. [Please contact us, if you need help on this](mailto:support@translate5.net).

Moses MT, OpenTM2, Google, Lucy, MS Translator, SdlLanguageCloud, NEC-TM (as Plugin), PangeaMT (as Plugin), and DeepL (as Plugin, only available for companies with a Support- and Development contract) are supported so far. For SDL GroupShare support please ask MittagQI.

TM/MT systems (or in general language resource) can be associated to tasks. In such tasks the user gets automatically found matches to the segments he is editing.

Also a concordance search is provided.

### Provides access to the data of the configured language resources (TM,MT and termcollections).

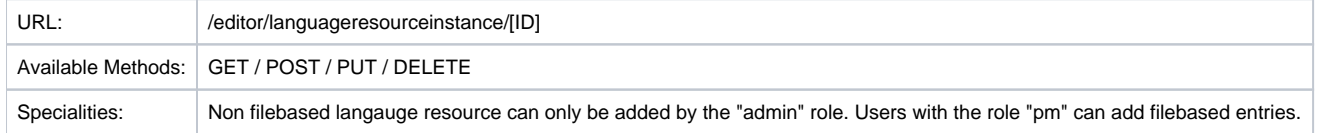

### Special URLs

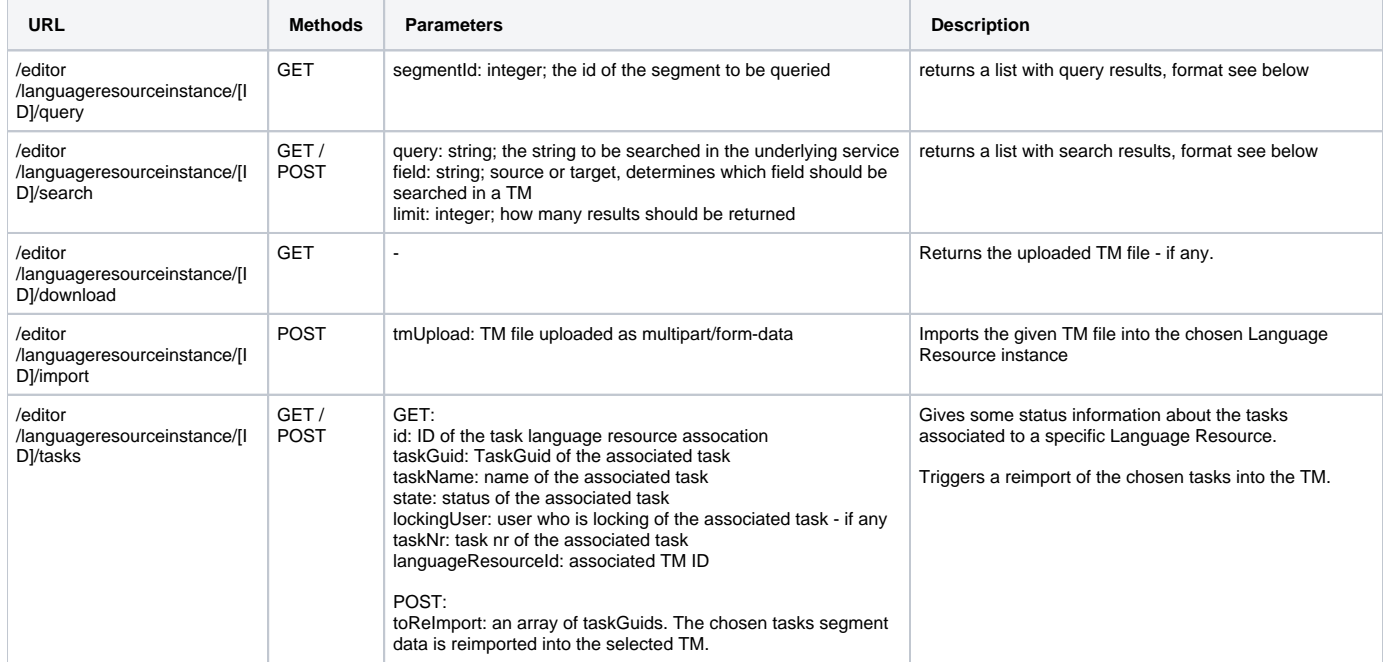

#### **Search / Query result format**

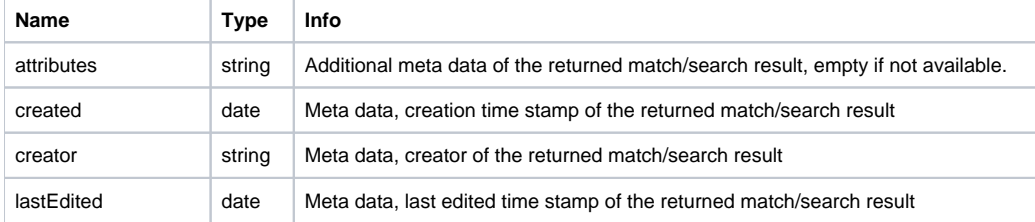

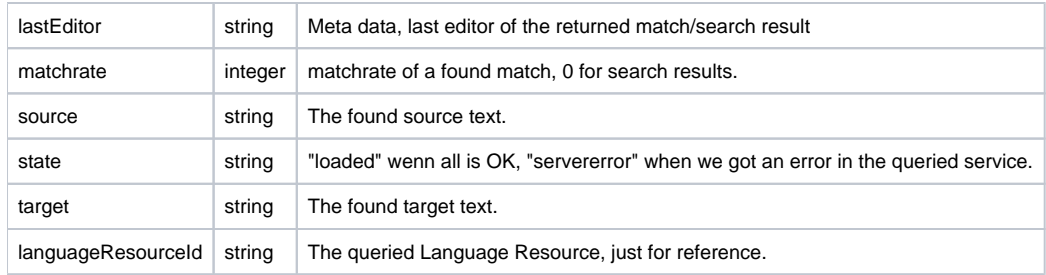

# Langauge-Resource Instance Resource Layout

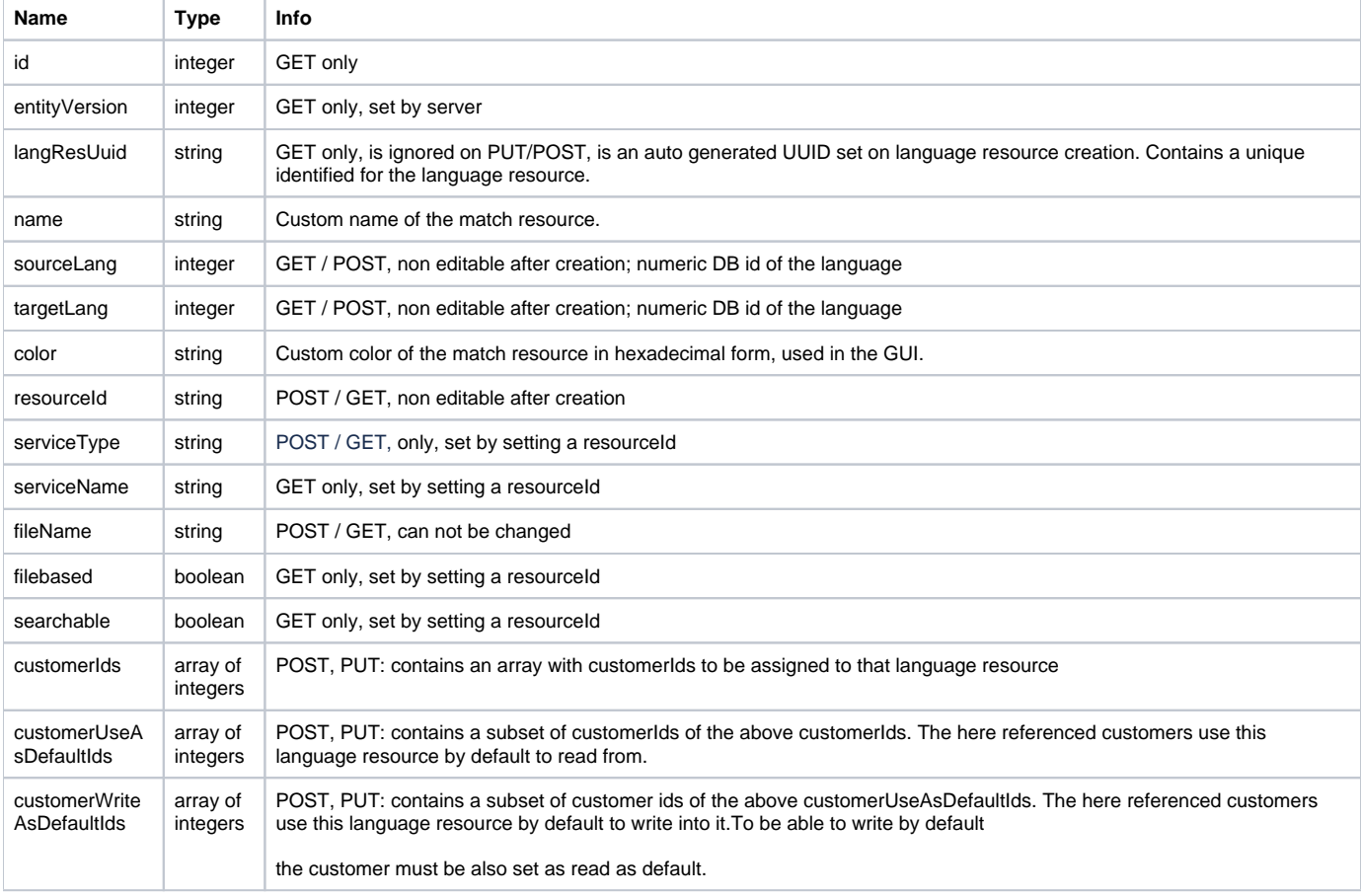

## **Configuration of the Language Resources**

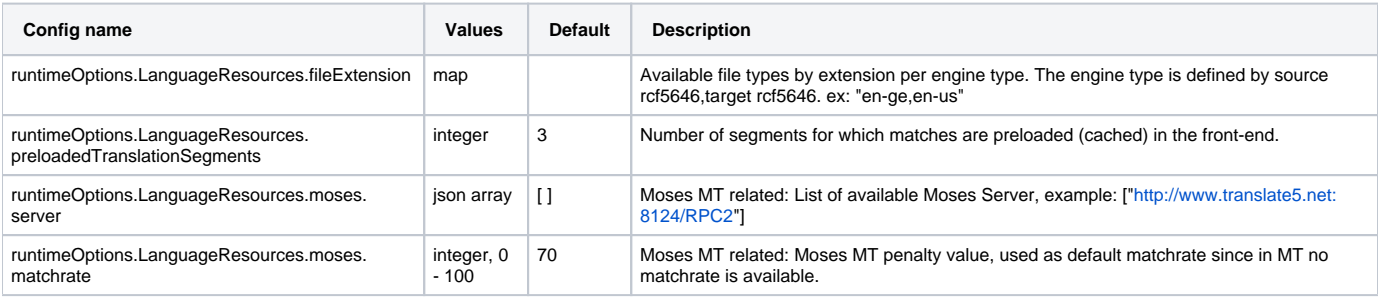